Centro Mediterráneo Universidad de Granada

## MEMORIA DE CURSO 23GR15 "Aplicaciones prácticas de las Hojas de Cálculo con EXCEL"

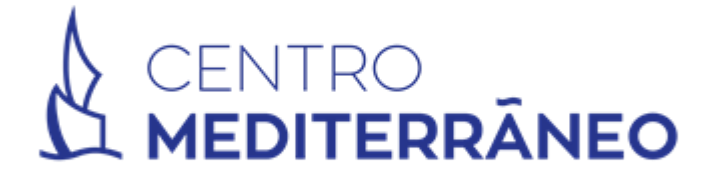

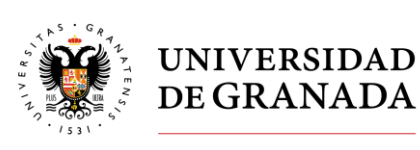

Vicerrectorado de Posgrado y Formación Permanente

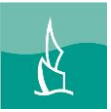

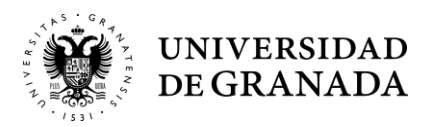

## ÍNDICE GENERAL

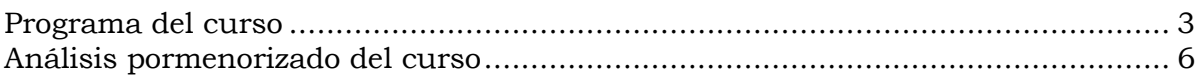

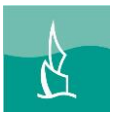

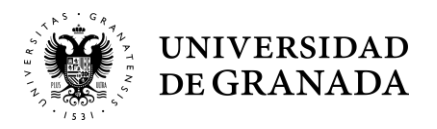

# **PROGRAMA DEL CURSO**

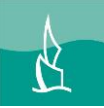

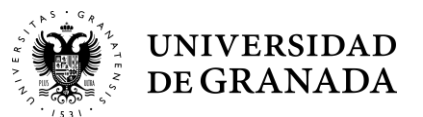

## *Granada, del 14 al 30 de marzo de 2023*

### **Dirección:**

**Elena Villar Rubio**. Profesora Titular de Universidad. Departamento de Economía Aplicada. Universidad de Granada.

**Federico Galán Valdivieso**. Profesor Ayudante Doctor. Departamento de Economía Financiera y Contabilidad. Universidad de Almería.

### <span id="page-3-0"></span>**Programa**

#### **Módulo 1. Conceptos previos y organización del libro de Excel**

- 1.1. Interfaz de Excel.
- 1.2. Comandos rápidos de teclado.
- 1.3. Utilidades de pegado especial.
- 1.4. Formato de celdas.
- 1.5. Formato condicional de celdas.
- 1.6. Insertar/Eliminar celdas.
- 1.7. Ocultar/Mostrar celdas.
- 1.8. Buscar/Reemplazar.
- 1.9. Insertar/Eliminar comentarios.
- 1.10. Crear/Eliminar hojas.
- 1.11. Copiar/Duplicar hojas.
- 1.12. Colorear pestañas.
- 1.13. Renombrar pestañas.
- 1.14. Mover pestañas.
- 1.15. Proteger hojas.
- 1.16. Ejercicios aplicados

#### **Módulo 2. Manejo de datos. Diseño e impresión**

- 2.1. Ordenar datos.
- 2.2. Filtrar datos.
- 2.3. Inmovilizar/Movilizar paneles.
- 2.4. Dividir hoja en paneles.
- 2.5. Crear tablas de datos.
- 2.6. Configurar márgenes.
- 2.7. Orientación/Tamaño.
- 2.8. Fondo de hoja.
- 2.9. Imprimir títulos.
- 2.10. Ajustar área de impresión.
- 2.11. Vista preliminar.
- 2.12. Ejercicios aplicados

#### **Módulo 3. Elementos de un gráfico. Creación de gráficos**

- 3.1. Título del gráfico
- 3.2. Rótulos de los ejes
- 3.3. Etiquetas del gráfico
- 3.4. Ejes y cuadrículas
- 3.5. Leyenda
- 3.6. Área de trazado
- 3.7. Tabla de datos anexas
- 3.8. Tipos de gráficos: circular, de barras, de columnas, de dispersión…
- 3.9. Ejercicios aplicados

**Elena Villar Rubio**, profesora del Departamento de Economía Aplicada de la Universidad de Granada.

#### **Módulo 4. Introducción a la formulación**

- 4.1. Introducir fórmulas manuales y automáticas.
- 4.2. Asignar nombres a rangos.
- 4.3. Referencias absolutas y relativas.

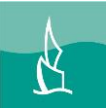

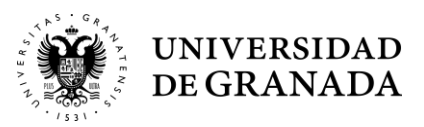

- 4.4. Principales fórmulas matemáticas.
- 4.5. Principales fórmulas estadísticas.
- 4.6. Ejercicios aplicados.

#### **Módulo 5. Plantillas y vinculación de datos**

- 5.1. Utilización de informes y plantillas Excel.
- 5.2. Importar plantillas.
- 5.3. Crear una plantilla a partir de un informe.
- 5.4. Referencias externas.
- 5.5. Exportación de datos.
- 5.6. Importación de datos externos.
- 5.7. Ejercicios aplicados

#### **Módulo 6. Tablas dinámicas**

- 6.1. Creación de tablas dinámicas.
- 6.2. Interpretación de los resultados
- 6.3. Filtrado y segmentación de la información.
- 6.4. Modificación de datos y formato.
- 6.5. Gráficos dinámicos.
- 6.6. Cálculos adicionales.
- 6.7. Ejercicios aplicados

**Federico Galán Valdivieso**, profesor del Departamento de Economía Financiera y Contabilidad de la Universidad de Almería

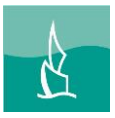

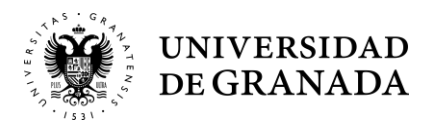

# **ANÁLISIS PORMENORIZADO DEL CURSO**

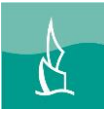

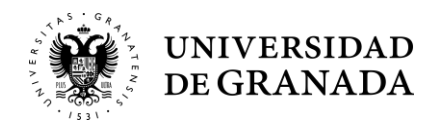

#### **A.- PERFIL MEDIO DEL ALUMNADO**

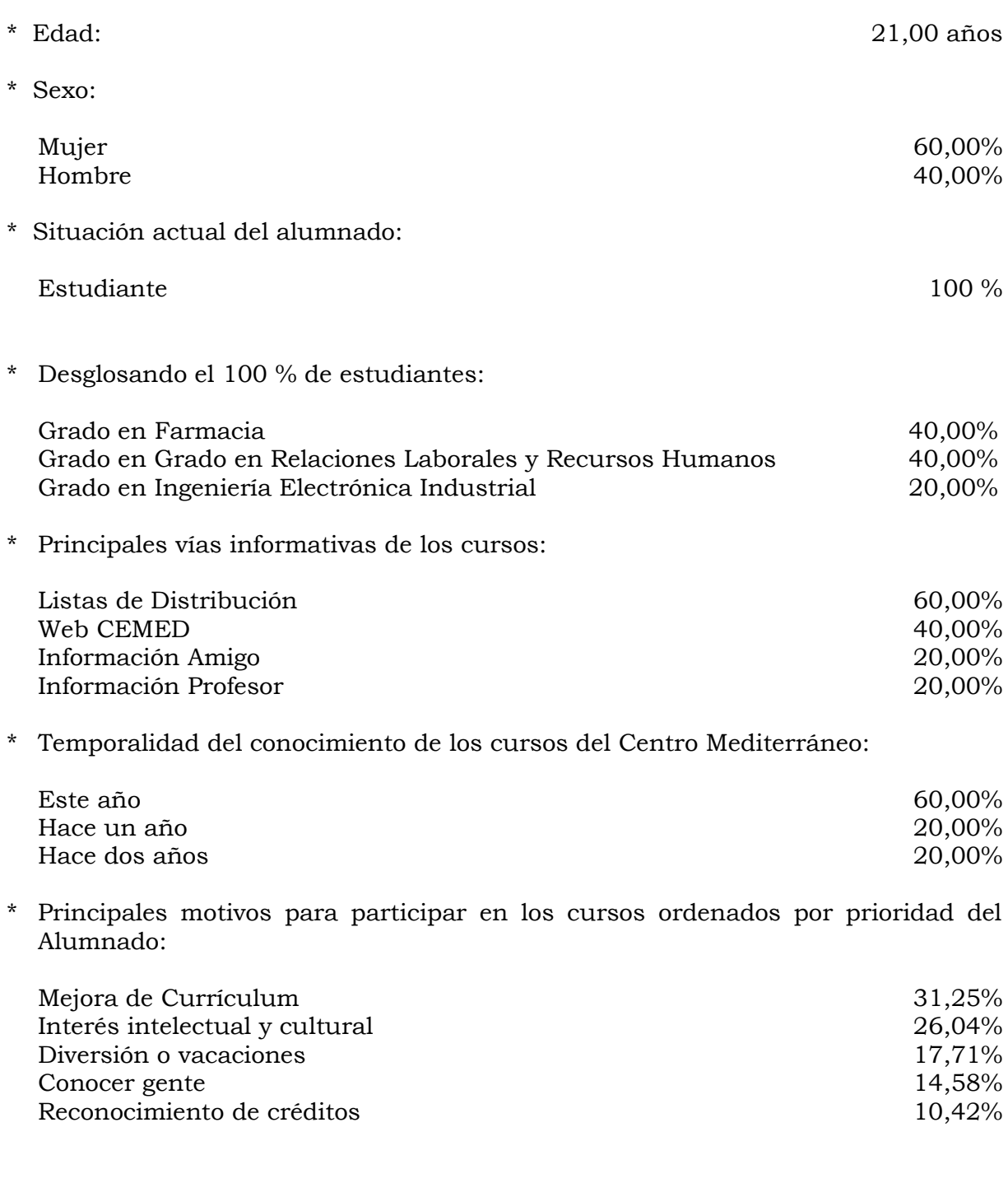

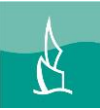

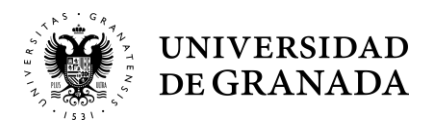

## **B.- EVALUACIÓN DE LOS CURSOS**

- \* Los resultados se presentan siguiendo la escala evaluativa del "1" al "10", siendo "10" la máxima puntuación:
	- \* Planificación de los cursos:

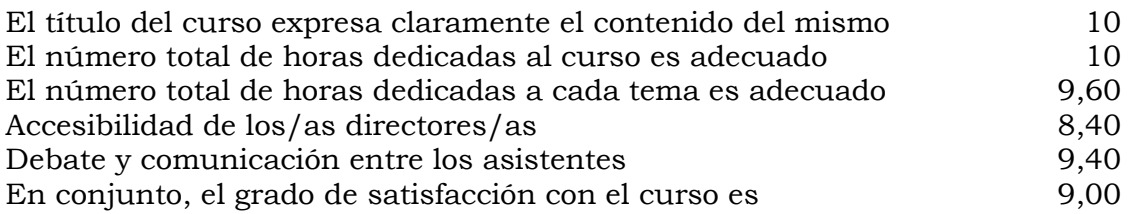

\* Profesorado:

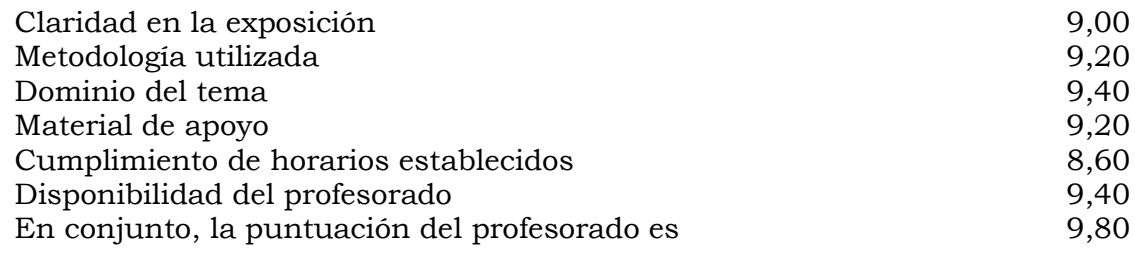

\* Otros aspectos de interés:

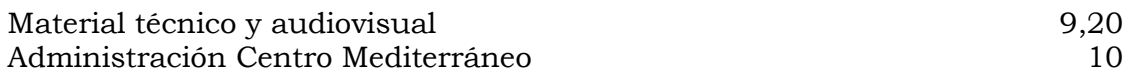

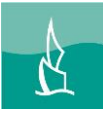

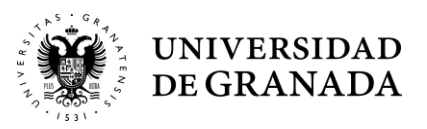

## **D- ANÁLISIS CUALITATIVO**

**Sobre el curso seguido:** Se ha considerado un buen curso

**Sobre la organización del curso:** La organización ha sido bien valorada

**Sobre otros temas de interés:** No se destaca ninguna temática de interés

### **Sobre la adecuación de las fechas:**

La fecha ha parecido adecuada

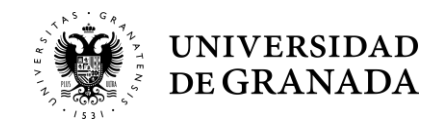

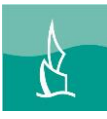

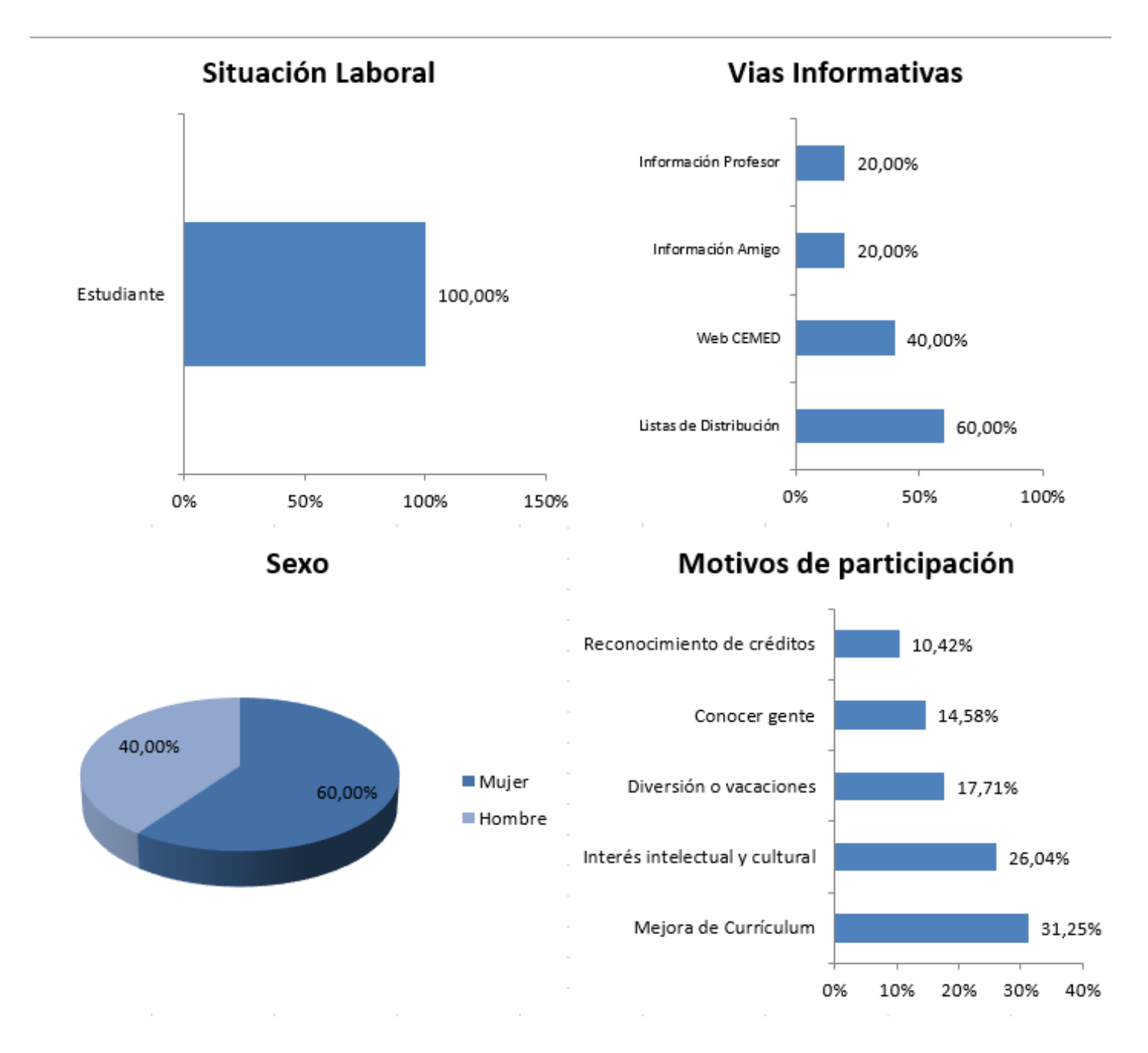